# МИНОБРНАУКИ РОССИИ

# ВЛАДИВОСТОКСКИЙ ГОСУДАРСТВЕННЫЙ УНИВЕРСИТЕТ

# КАФЕДРА ДИЗАЙНА И ТЕХНОЛОГИЙ

# Рабочая программа дисциплины (модуля) **3D МОДЕЛИРОВАНИЕ И АНИМАЦИЯ**

Направление и направленность (профиль) 54.03.01 Дизайн. Цифровой дизайн

> Год набора на ОПОП 2023

> > Форма обучения очная

Владивосток 2023

Рабочая программа дисциплины (модуля) «3D моделирование и анимация» составлена в соответствии с требованиями ФГОС ВО по направлению подготовки 54.03.01 Дизайн (утв. приказом Минобрнауки России от 13.08.2020г. №1015) и Порядком организации и осуществления образовательной деятельности по образовательным программам высшего образования – программам бакалавриата, программам специалитета, программам магистратуры (утв. приказом Минобрнауки России от 06.04.2021 г. N245).

Составитель(и): *Погребняк Е.В., доцент, Кафедра дизайна и технологий, Pogrebnyak.EV@vvsu.ru Погребняк Ю.В., старший преподаватель, Кафедра дизайна и технологий, Pogrebnyak.Y@vvsu.ru*

Утверждена на заседании кафедры дизайна и технологий от 13.04.2023 , протокол № 5

СОГЛАСОВАНО:

Заведующий кафедрой (разработчика) Клочко И.Л.

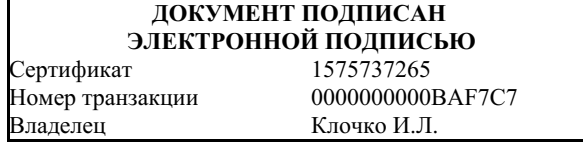

# **1 Цель, планируемые результаты обучения по дисциплине (модулю)**

Целью освоения дисциплины «3D технологии в дизайн-проектировании» является: формирование профессионального мышления, получение практических навыков использования программного обеспечения для работы с двух и трехмерной графикой, что является необходимым условием для профессиональной деятельности дизайнера. Задачи освоения дисциплины:

– закрепление основных навыков профессиональных компетенций;

– использование информационной компетентности, предполагающей владение новым программным обеспечением для работы с трехмерной графикой;

– разработка конструкции изделия с учётом технологий изготовления (компьютерное проектирование различных объектов дизайна);

– применение на практике 3D технологий в профессиональной деятельности

Планируемыми результатами обучения по дисциплине (модулю), являются знания, умения, навыки. Перечень планируемых результатов обучения по дисциплине (модулю), соотнесенных с планируемыми результатами освоения образовательной программы, представлен в таблице 1.

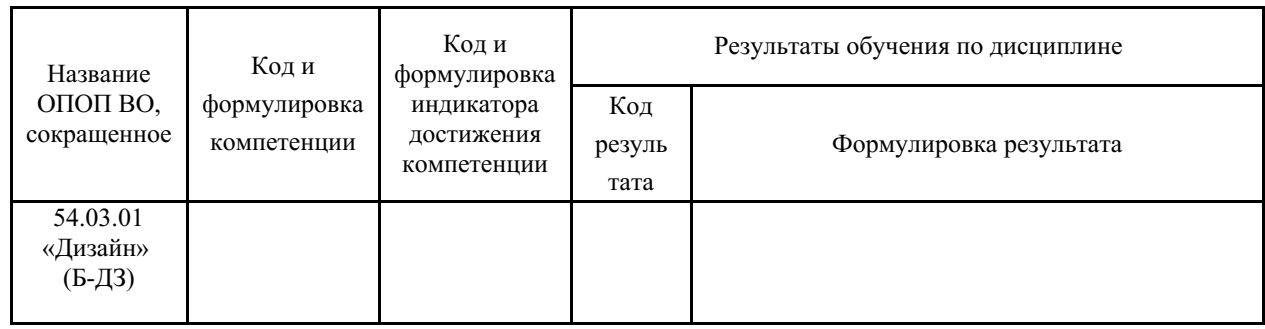

Таблица 1 – Компетенции, формируемые в результате изучения дисциплины (модуля)

# **2 Место дисциплины (модуля) в структуре ОПОП**

Дисциплина «3D технологии в дизайн-проектировании» относится к обязательным дисциплинам. Входными требованиями, необходимыми для освоения дисциплины, является наличие у обучающихся компетенций, сформированных при изучении дисциплин и/или прохождении практик «Дизайн-мышление», «Компьютерная 2D графика модуль 1», «Основы визуальных коммуникаций модуль 1», «Основы композиции». На данную дисциплину опираются «3D моделирование и анимация модуль 1», "Видеомонтаж и визуальные эффекты продвинутый уровень".

# **3. Объем дисциплины (модуля)**

Объем дисциплины (модуля) в зачетных единицах с указанием количества академических часов, выделенных на контактную работу с обучающимися (по видам учебных занятий) и на самостоятельную работу, приведен в таблице 2.

Таблица 2 – Общая трудоемкость дисциплины

| Название<br>ОПОП<br>BO. | Форма<br>обуче-<br>ния | Часть<br>УΠ | Семестр<br>$(O \Phi O)$<br>или курс<br>$(3\Phi O,$<br>$O3\Phi O$ ) | Трудо-<br>емкость | Объем контактной работы (час) |            |       |      |                    |            |            |                 |
|-------------------------|------------------------|-------------|--------------------------------------------------------------------|-------------------|-------------------------------|------------|-------|------|--------------------|------------|------------|-----------------|
|                         |                        |             |                                                                    | (3.E.)            | Всего                         | Аудиторная |       |      | Внеауди-<br>торная |            | <b>CPC</b> | Форма<br>arrec- |
|                         |                        |             |                                                                    |                   |                               | лек.       | прак. | лаб. | $\Pi$ A            | <b>KCP</b> |            | тации           |
|                         |                        |             |                                                                    |                   |                               |            |       |      |                    |            |            |                 |

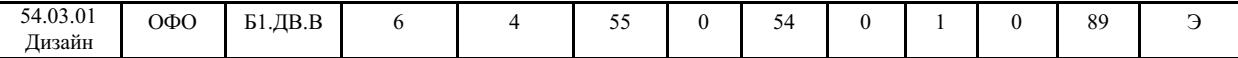

#### 4 Структура и содержание дисциплины (модуля)

#### 4.1 Структура дисциплины (модуля) для ОФО

Тематический план, отражающий содержание дисциплины (перечень разделов и тем), структурированное по видам учебных занятий с указанием их объемов в соответствии с учебным планом, приведен в таблице 3.1

Таблица 3.1 - Разделы дисциплины (модуля), виды учебной деятельности и формы текущего контроля лля ОФО

|                  | $\bullet$ . The example $\bullet$ is the set of $\bullet$ | Код ре-              |                | Кол-во часов, отведенное на | Форма    |                |                     |
|------------------|-----------------------------------------------------------|----------------------|----------------|-----------------------------|----------|----------------|---------------------|
| No               | Название темы                                             | зультата<br>обучения | Лек            | Практ                       | Лаб      | <b>CPC</b>     | текущего контроля   |
|                  | 3D технологии вдизайне.<br>Область применения             |                      | $\theta$       | 3                           | $\theta$ | 4              | опрос               |
| $\mathbf{1}$     | 3D технологии в дизайне.<br>Область применения            | РД1                  | $\Omega$       | 3                           | $\Omega$ | $\overline{4}$ | практическая работа |
| $\overline{2}$   | 3D моделирование.<br>Основы                               | РД2, РД3             | $\theta$       | 3                           | $\Omega$ | 4              | практическая работа |
| $\mathcal{E}$    | Физические свойства<br>объекта в Cinema 4d                | P <sub>II2</sub>     | $\Omega$       | 3                           | $\Omega$ | 4              |                     |
| 3                | Физические свойства<br>объекта в Cinema 4d                | РДЗ                  | $\Omega$       | 3                           | $\theta$ | 4              | практическая работа |
| 3                | Физические свойства<br>объекта в Cinema 4d                |                      | $\mathbf{0}$   | 3                           | $\theta$ | 4              |                     |
| 4                | Силы в Cinema 4d                                          | РД2                  | $\overline{0}$ | 3                           | $\Omega$ | 4              |                     |
| 4                | Силы в Cinema 4d                                          | РДЗ                  | $\overline{0}$ | 3                           | $\Omega$ | 4              | практическая работа |
| 4                | Силы в Cinema 4d                                          |                      | $\theta$       | 3                           | $\theta$ | 4              | практическая работа |
| 5                | Частицы в Cinema 4d                                       | P <sub>II2</sub>     | $\overline{0}$ | 6                           | $\Omega$ | 8              | практическая работа |
| 5                | Частицы в Cinema 4d                                       | РДЗ                  | $\theta$       | 3                           | $\Omega$ | 4              | практическая работа |
| 5                | Частицы в Cinema 4d                                       |                      | $\overline{0}$ | 6                           | $\theta$ | 8              | практическая работа |
| 5                | Частицы в Cinema 4d                                       |                      | $\Omega$       | 3                           | $\theta$ | 4              | практическая работа |
| 5                | Частицы в Cinema 4d                                       |                      | $\Omega$       | 3                           | $\theta$ | 9              | практическая работа |
| 6                | Риггинг и анимация<br>персонажа                           | РДЗ                  | $\theta$       | 6                           | $\theta$ | 20             | практическая работа |
| Итого по таблице |                                                           |                      | $\bf{0}$       | 54                          | $\bf{0}$ | 89             |                     |

#### 4.2 Содержание разделов и тем дисциплины (модуля) для ОФО

Тема 1 3D технологии вдизайне. Область применения.

Содержание темы: 1. Разбор существующих 3Dтехнологий, область ихприменения 2. Сіпета4d преимущества программы для цифрового дизайна 3. Знакомство и изучение интерфейса и настройка рабочего пространства Cinema 4d.

Формы и методы проведения занятий по теме, применяемые образовательные технологии: минилекция, практическое занятие.

Вилы самостоятельной полготовки студентов по теме: .

### Тема 1 3D технологии в дизайне. Область применения.

Содержание темы: Создание примитивов Cinema4d. Полигональное моделирование.

Формы и методы проведения занятий по теме, применяемые образовательные технологии: практическое занятие.

Виды самостоятельной подготовки студентов по теме: .

#### Тема 2 3D моделирование. Основы.

Содержание темы: Низкополигональное моделирование. Назначение сетки объекту. Знакомство с деформерами.

Формы и методы проведения занятий по теме, применяемые образовательные

технологии: практическое занятие.

Виды самостоятельной подготовки студентов по теме: .

#### *Тема 3 Физические свойства объекта в Cinema 4d.*

Содержание темы: Изучение физических свойств объекта. Анимационный тег Cloth. Создание ткани.

Формы и методы проведения занятий по теме, применяемые образовательные технологии: практическое занятие.

Виды самостоятельной подготовки студентов по теме: повторение пройденного материала.

#### *Тема 3 Физические свойства объекта в Cinema 4d.*

Содержание темы: Изучение физических свойств объекта. Твердое и мягкое тело. Применение анимационных тегов Soft body, Riggid body, Collider.

Формы и методы проведения занятий по теме, применяемые образовательные технологии: практическое занятие.

Виды самостоятельной подготовки студентов по теме: повторение пройденного материала.

#### *Тема 3 Физические свойства объекта в Cinema 4d.*

Содержание темы: Разработка 5 секундной анимации, построенной на применении физических свойств объекта (теги cloth, soft body, rigid body) на выбор.

Формы и методы проведения занятий по теме, применяемые образовательные технологии: практическое занятие.

Виды самостоятельной подготовки студентов по теме: повторение пройденного материала.

### *Тема 4 Силы в Cinema 4d.*

Содержание темы: Изучение симуляторов силы в Cinema 4d. Симулятор Attractor.

Формы и методы проведения занятий по теме, применяемые образовательные технологии: практическое занятие.

Виды самостоятельной подготовки студентов по теме: повторение пройденного материала.

#### *Тема 4 Силы в Cinema 4d.*

Содержание темы: Изучение симуляторов силы в Cinema 4d - турбуленция. Создание абстрактной композиции с применением турбуленции.

Формы и методы проведения занятий по теме, применяемые образовательные технологии: практическое занятие.

Виды самостоятельной подготовки студентов по теме: .

#### *Тема 4 Силы в Cinema 4d.*

Содержание темы: Изучение симуляторов силы в Cinema 4d - гравитация и поворот (Gravity, Rotation) Применение сил в комплекте с твердыми телами.

Формы и методы проведения занятий по теме, применяемые образовательные технологии: практическое занятие.

Виды самостоятельной подготовки студентов по теме: повторение пройденного материала.

#### *Тема 5 Частицы в Cinema 4d.*

Содержание темы: Изучение создания частиц в Cinema 4d. Модификатор Clonner Создание абстрактной фигуры с применением изученного модификатора.

Формы и методы проведения занятий по теме, применяемые образовательные

технологии: практическое занятие.

Виды самостоятельной подготовки студентов по теме: повторение пройденного материала.

#### *Тема 5 Частицы в Cinema 4d.*

Содержание темы: Изучение способа создания частиц с помощью Emmiter Создание абстрактной композиции с использованием Emmiter.

Формы и методы проведения занятий по теме, применяемые образовательные технологии: практическое занятие.

Виды самостоятельной подготовки студентов по теме: повторение пройденного материала.

#### *Тема 5 Частицы в Cinema 4d.*

Содержание темы: Изучение создания частиц в Cinema 4d при помощи PolyFX. Создание абстрактной композиции с использованием ранее изученного инструмента. Применение PolyFX к тексту.

Формы и методы проведения занятий по теме, применяемые образовательные технологии: практическое занятие.

Виды самостоятельной подготовки студентов по теме: повторение пройденного материала.

#### *Тема 5 Частицы в Cinema 4d.*

Содержание темы: Разработка динамического счетчика с использованием частиц и инструмента Clonner.

Формы и методы проведения занятий по теме, применяемые образовательные технологии: практическое занятие.

Виды самостоятельной подготовки студентов по теме: повторение пройденного материала.

#### *Тема 5 Частицы в Cinema 4d.*

Содержание темы: Разработка анимации логотипа с применением Clonner, Emmiter, PolyFX на выбор. Анимация включает художественное появление и исчезновение объекта.

Формы и методы проведения занятий по теме, применяемые образовательные технологии: практическое занятие.

Виды самостоятельной подготовки студентов по теме: повторение пройденного материала.

#### *Тема 6 Риггинг и анимация персонажа.*

Содержание темы: Риггинг. Основы создания костной анимации. Распределение массы тела по скелету персонажа правильно Добавление движения к спроектированному персонажу Разработка анимированного персонажа, добавление к нему абстрактной формы (шары, шерсть, геометрические фигуры и т.д) .

Формы и методы проведения занятий по теме, применяемые образовательные технологии: практическое занятие.

Виды самостоятельной подготовки студентов по теме: повторение пройденного материала.

# **5 Методические указания для обучающихся по изучению и реализации дисциплины (модуля)**

**5.1 Методические рекомендации обучающимся по изучению дисциплины и по**

#### **обеспечению самостоятельной работы**

Основными видами самостоятельной работы студентов без участия преподавателей являются: - формирование и усвоение содержания конспекта лекций на базе рекомендованной основной идополнительной литературы, включая информационные образовательные ресурсы (электронные учебники,электронные библиотеки и др.); – выполнение практических заданий– подготовка выполненных творческих работ (размещение в папке с работами)

### **5.2 Особенности организации обучения для лиц с ограниченными возможностями здоровья и инвалидов**

При необходимости обучающимся из числа лиц с ограниченными возможностями здоровья и инвалидов (по заявлению обучающегося) предоставляется учебная информация в доступных формах с учетом их индивидуальных психофизических особенностей:

- для лиц с нарушениями зрения: в печатной форме увеличенным шрифтом; в форме электронного документа; индивидуальные консультации с привлечением тифлосурдопереводчика; индивидуальные задания, консультации и др.

- для лиц с нарушениями слуха: в печатной форме; в форме электронного документа; индивидуальные консультации с привлечением сурдопереводчика; индивидуальные задания, консультации и др.

- для лиц с нарушениями опорно-двигательного аппарата: в печатной форме; в форме электронного документа; индивидуальные задания, консультации и др.

# **6 Фонд оценочных средств для проведения текущего контроля и промежуточной аттестации обучающихся по дисциплине (модулю)**

В соответствии с требованиями ФГОС ВО для аттестации обучающихся на соответствие их персональных достижений планируемым результатам обучения по дисциплине (модулю) созданы фонды оценочных средств. Типовые контрольные задания, методические материалы, определяющие процедуры оценивания знаний, умений и навыков, а также критерии и показатели, необходимые для оценки знаний, умений, навыков и характеризующие этапы формирования компетенций в процессе освоения образовательной программы, представлены в Приложении 1.

#### **7 Учебно-методическое и информационное обеспечение дисциплины (модуля)**

#### *7.1 Основная литература*

1. Инженерная 3D-компьютерная графика в 2 т. Том 1 : учебник и практикум для вузов / А. Л. Хейфец, А. Н. Логиновский, И. В. Буторина, В. Н. Васильева ; под редакцией А. Л. Хейфеца. — 3-е изд., перераб. и доп. — Москва : Издательство Юрайт, 2022. — 328 с. — (Высшее образование). — ISBN 978-5-534-02957-4. — Текст : электронный // Образовательная платформа Юрайт [сайт]. — URL: https://urait.ru/bcode/490995 (дата обращения: 27.02.2024).

2. Лисяк, В.В. Основы компьютерной графики: 3D-моделирование и 3D-печать : учеб. пособие / Южный федер. ун-т; В.В. Лисяк .— Ростов-на-Дону : Изд-во ЮФУ, 2021 .— 111 с. : ил. — ISBN 978-5-9275-3825-6 .— URL: https://lib.rucont.ru/efd/779014 (дата обращения: 16.02.2024)

3. Цифровые технологии в дизайне. История, теория, практика : учебник и практикум для вузов / А. Н. Лаврентьев [и др.] ; под редакцией А. Н. Лаврентьева. — 2-е изд., испр. и доп. — Москва : Издательство Юрайт, 2020. — 208 с. — (Высшее образование). — ISBN 978-5-534-07962-3. — Текст : электронный // Образовательная платформа Юрайт

[сайт]. — URL: https://urait.ru/bcode/454519 (дата обращения: 27.02.2024).

# *7.2 Дополнительная литература*

1. Казарина, Т. Ю. Композиция : практикум для обучающихся по направлению подготовки: 54.03.01 Дизайн, профиль: Графический дизайн, квалификация (степень) выпускника бакалавр. Формы обучения: очная, заочная / КемГИК; Т. Ю. Казарина .— Кемерово : Издательство КемГИК, 2019 .— 42 с. : ил. — Библиогр.: с. 35-36. — ISBN 978-5- 8154-0496-0 .— URL: https://lib.rucont.ru/efd/733720 (дата обращения: 16.02.2024)

2. Физика в виртуальных моделях: практикум : учебное пособие / Т. А. Колесникова, О. В. Горева, В. И. Барышников, О. Л. Никонович. — Иркутск : ИрГУПС, 2021. — 144 с. — Текст : электронный // Лань : электронно-библиотечная система. — URL: https://e.lanbook.com/book/200219 (дата обращения: 28.02.2024). — Режим доступа: для авториз. пользователей.

# *7.3 Ресурсы информационно-телекоммуникационной сети "Интернет", включая профессиональные базы данных и информационно-справочные системы (при необходимости):*

1. Образовательная платформа "ЮРАЙТ"

2. Электронно-библиотечная система "ЛАНЬ"

3. Электронно-библиотечная система "РУКОНТ"

4. Open Academic Journals Index (OAJI). Профессиональная база данных - Режим доступа: http://oaji.net/

5. Президентская библиотека им. Б.Н.Ельцина (база данных различных профессиональных областей) - Режим доступа: https://www.prlib.ru/

6. Информационно-справочная система "Консультант Плюс" - Режим доступа: http://www.consultant.ru/

# **8 Материально-техническое обеспечение дисциплины (модуля) и перечень информационных технологий, используемых при осуществлении образовательного процесса по дисциплине (модулю), включая перечень программного обеспечения**

Основное оборудование:

· Графич.станция№1 Lenovo ThinkStation P330 i7-9700T/32Гб/SSD 1Tb/Quadro P1000/27"/Kb/M/Win10Pro

· Мультимедийный комплект №1 в составе: Проектор Casio XJ-F210WN; Потолочное крепление Kromax Projector-100; Настенная розетка HDMI; Экран Lumien EcoPicture; Кабель #1 Ningbo 3m;Кабель #2 Ningbo 10m

· МФУ №3 Xerox WorkCentre 3345

· Шкаф настенный 19", 6U, 312\*600\*400, со стеклянной дверью, с открывающимися

Программное обеспечение:

· After Effects

· MAXON Computer GmbH MXO-Y-EDU Maxon, Classroom License (Maxon Cinema 4D+Redshlft)

# МИНОБРНАУКИ РОССИИ

# ВЛАДИВОСТОКСКИЙ ГОСУДАРСТВЕННЫЙ УНИВЕРСИТЕТ

# КАФЕДРА ДИЗАЙНА И ТЕХНОЛОГИЙ

Фонд оценочных средств для проведения текущего контроля и промежуточной аттестации по дисциплине (модулю)

# **3D МОДЕЛИРОВАНИЕ И АНИМАЦИЯ**

Направление и направленность (профиль)

54.03.01 Дизайн. Цифровой дизайн

Год набора на ОПОП 2023

> Форма обучения очная

Владивосток 2023

# 1 Перечень формируемых компетенций

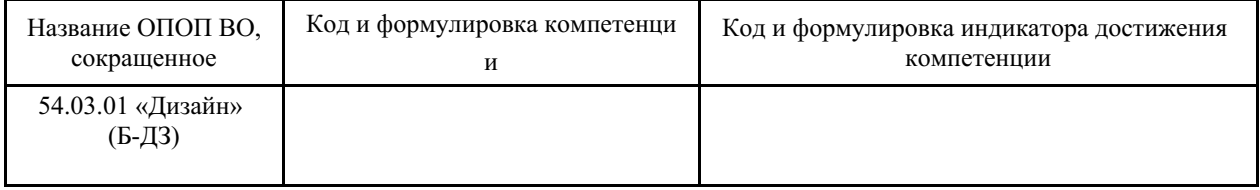

Компетенция считается сформированной на данном этапе в случае, если полученные результаты обучения по дисциплине оценены положительно (диапазон критериев оценивания результатов обучения «зачтено», «удовлетворительно», «хорошо», «отлично»). В случае отсутствия положительной оценки компетенция на данном этапе считается несформированной.

# 2 Показатели оценивания планируемых результатов обучения

Таблица заполняется в соответствии с разделом 1 Рабочей программы дисциплины (модуля).

# 3 Перечень оценочных средств

Таблица 3 - Перечень оценочных средств по дисциплине (модулю)

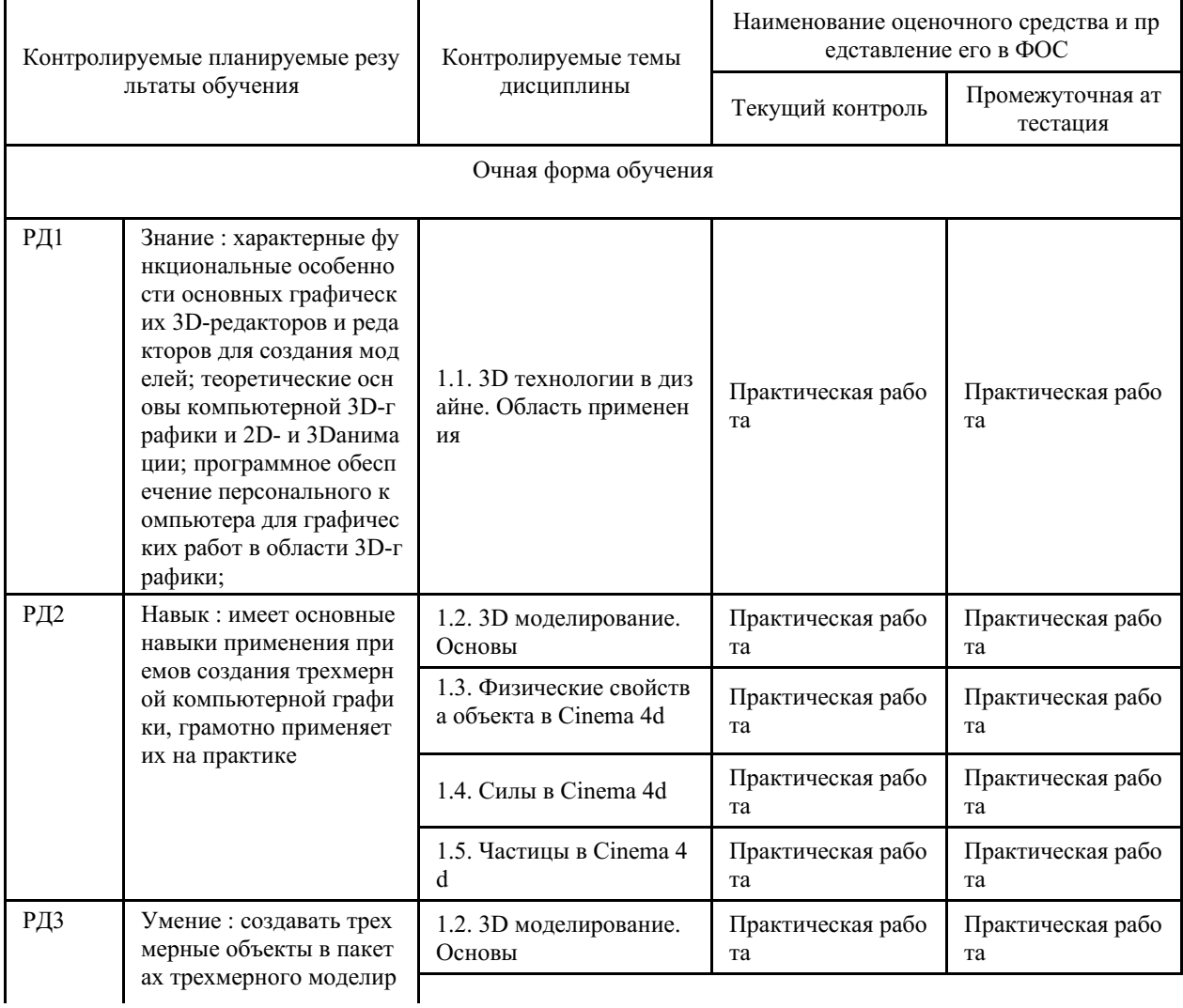

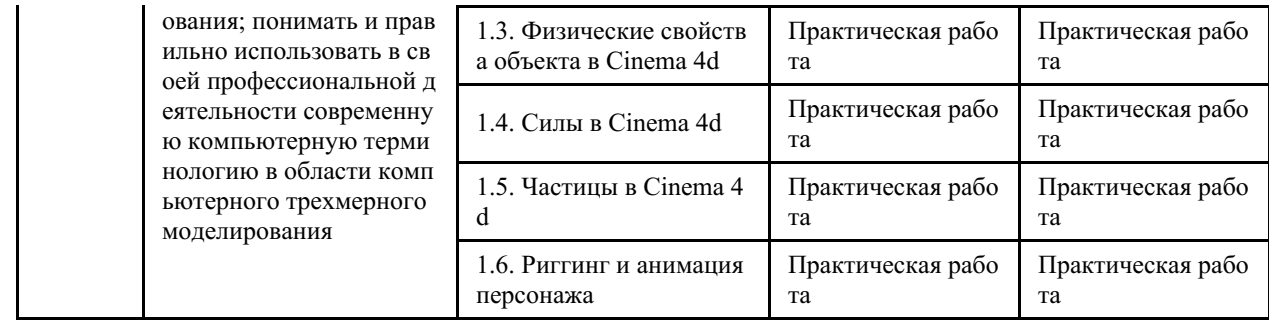

# 4 Описание процедуры оценивания

Качество сформированности компетенций на данном этапе оценивается по результатам текущих и промежуточных аттестаций при помощи количественной оценки, выраженной в баллах. Максимальная сумма баллов по дисциплине (модулю) равна 100 баллам.

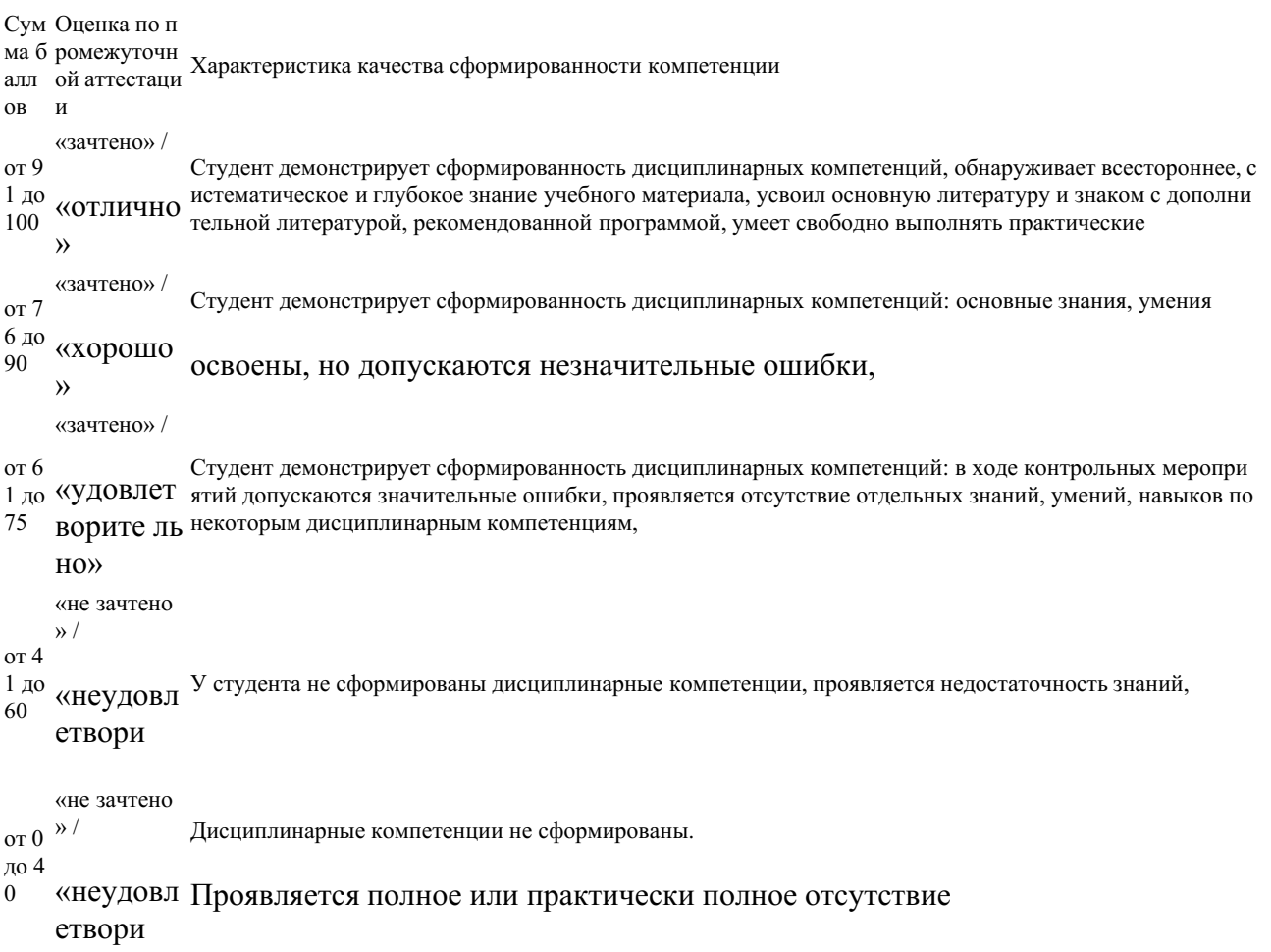

Сумма баллов, набранных студентом по всем видам учебной деятельности в рамках дисциплины, переводится в оценку в соответствии с таблицей.

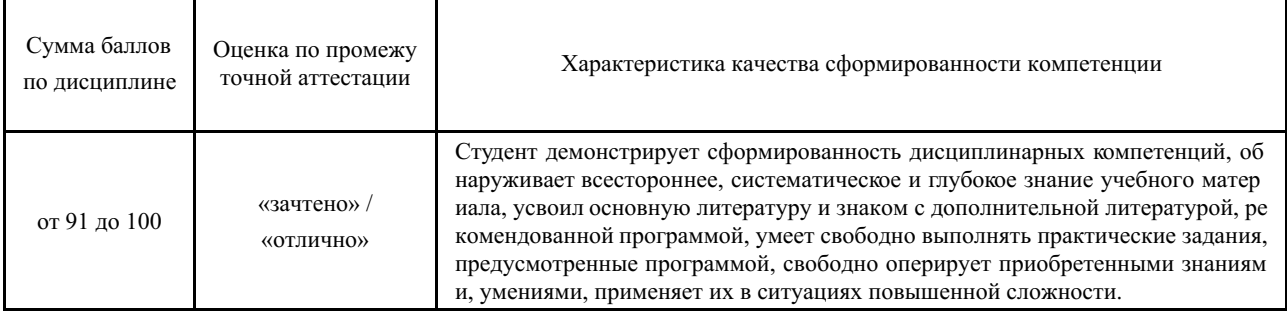

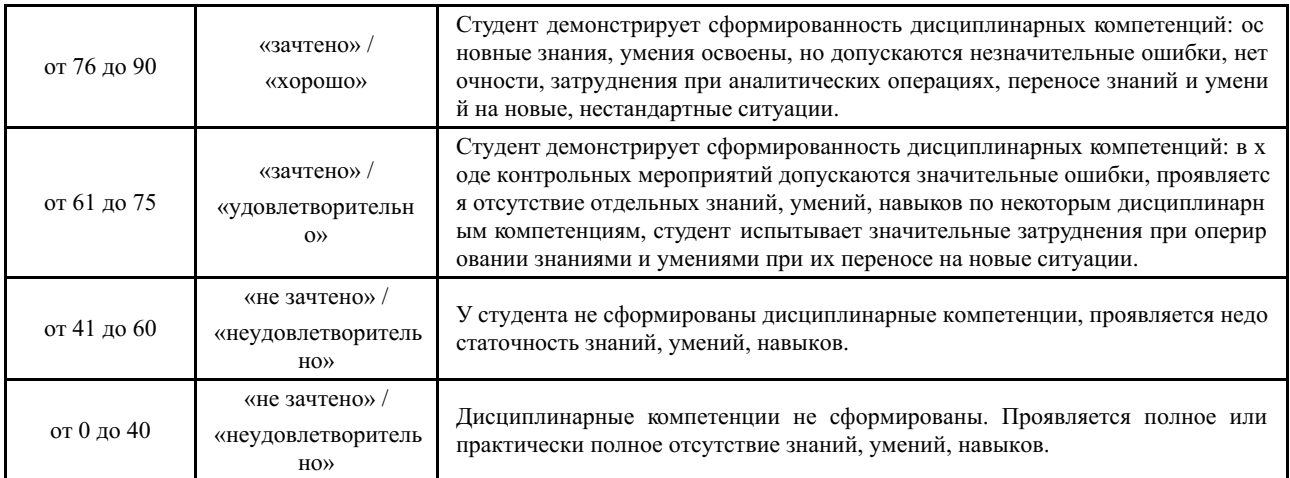

# **5 Примерные оценочные средства**

#### **5.1 Примеры заданий для выполнения практических работ**

Итоговая работа, включающая в себя разработку статичной игровой локации,с применением альтернативных способов моделирования (воксельная графика, Metaboll) на выбор, поставить два источника света (основной и дополнительный), заанимировать камеру таким образом, чтобы локация смотрелась наиболее выигрышно, Настроить рендр. В результате должен получиться ролик хронометражем не менее 7 секунд.

### *Краткие методические указания*

При выполнении экзаменационного задания, студент должен выполнить задания с использованием указанных инструментов, уметь объяснить выбранные решения и предоставить итоговую работу в нужном формате, сумев верно настроить рендер.

### *Шкала оценки*

Для экзамена: 91 баллов и более - "отлично". 76-90 баллов - "хорошо". 61-75 баллов - "удовлетворительно".60 баллов и менее - "неудовлетворительно"

#### **5.2 Примеры заданий для выполнения практических работ**

Разработка и анимация абстрактного персонажа в среде. (напр. танцующий снежный человек среди сугробов и леса).Персонажу необходимо назначить скелет, распределить корректно массу по каркасу. Движение необходимо взять из открытой библиотеки и соединить со своим персонажем. Задать текстуру разработанному объекту, настроить свет, камеру, рендер.

#### *Краткие методические указания*

При выполнении экзаменационного задания, студент должен выполнить задания с использованием указанных инструментов, уметь объяснить выбранные решения и предоставить итоговую работу в нужном формате, сумев верно настроить рендер.

### *Шкала оценки*

Для экзамена: 91 баллов и более - "отлично". 76-90 баллов - "хорошо". 61-75 баллов - "удовлетворительно".60 баллов и менее - "неудовлетворительно"